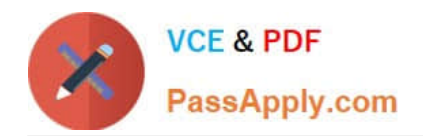

# **AD0-E703Q&As**

Adobe Certified Expert - Magento Commerce Developer

# **Pass Adobe AD0-E703 Exam with 100% Guarantee**

Free Download Real Questions & Answers **PDF** and **VCE** file from:

**https://www.passapply.com/ad0-e703.html**

100% Passing Guarantee 100% Money Back Assurance

Following Questions and Answers are all new published by Adobe Official Exam Center

**C** Instant Download After Purchase

- **83 100% Money Back Guarantee**
- 365 Days Free Update
- 800,000+ Satisfied Customers

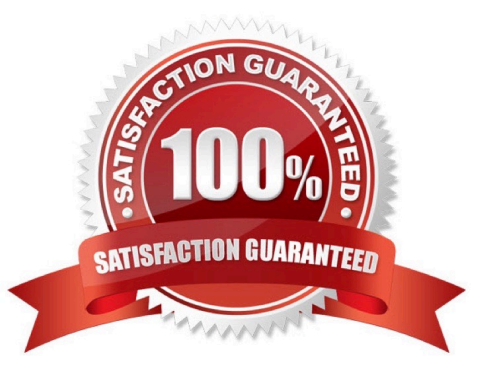

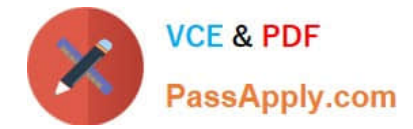

#### **QUESTION 1**

How do you persist an entity to the database?

- A. Calling the store() method on the entity\\'s model
- B. Calling the update() method on the entity\\'s collection
- C. Calling the persist() method on the entity\\'s repository
- D. Calling the save() method on the entity\\'s repository

Correct Answer: D

#### **QUESTION 2**

How can you access the select query of a collection?

A. You can only access the select query after the collection has been loaded by calling the public method query()

B. It is stored in a protected variable \$query and can only be accessed from the inside of a collection class

C. You can get it by using public method getSelect() which returns an instance of Magento\Framework\DB \Select

D. The select query is not available in the collection class, it will be generated by the MySQL adapter right before executing a query

Correct Answer: C

#### **QUESTION 3**

You have added a new attribute origin of the type varchar to the product entity.

Which two calls will filter a product collection with origin set to "California"? (Choose two.)

A. \$collection->addFieldToFilter(`origin\\', "California");

- B. \$collection->addAttributeToSelect(`origin\\', "California");
- C. \$collection->joinAttribute(`origin\\', `catalog\_product/origin\\', `origin\\', `California");
- D. \$collection->addAttributeToFilter(`origin\\', "California");

Correct Answer: AD

#### **QUESTION 4**

During a code review of a module MyCompany PaymentCurrencies you see a configuration field declared in the file etc/adminhtml/system.xml:

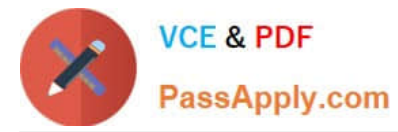

<field id="currency" type="select" showInDefault="1" showInWebsite="1" showInStore="0">

</field>

What is the consequence of the attribute showInStore being set to 0?

A. The field value will not be accessible on the store front by calling ScopeConfigInterface::getValue() with a \$scopeType argument of `store\\'.

B. The input field will not be visible if a store view scope is selected in the system configuration

C. The input field will only be visible if a website\\'s default store scope is selected in the system configuration

D. The input field will be disabled if a store view scope is selected in the system configuration

Correct Answer: B

# **QUESTION 5**

What will be the result of calling the save() method on a collection instance?

A. It will save all items with one INSERT ... ON DUPLICATE KEY UPDATE query

- B. It will loop over all items and call save () on each one
- C. It will save the select query execution result into the cache
- D. It will save the select query to the cache

Correct Answer: B

# **QUESTION 6**

You are updating a module to add extra functionality to the Magento application, Where would Magento look for modules?

- A. app/code/VendorName/ModuleName
- B. vendor/vendor-name/module-name
- C. app/vendor/vendor-name/module-name
- D. lib/vendor-name/module-name

Correct Answer: AB

# **QUESTION 7**

You need to add the Google Tag Manager (GTM) to every page. What three steps do you take to accomplish this in MyCompany\_MyModule?

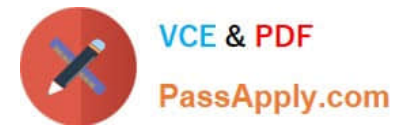

- A. Add into view/frontend/layout/default.xml.
- B. Create view/frontend/layout/default.xml.
- C. Create view/frontend/templates/script.phtml and add GTM code.
- D. Run bin/magento create:module:template script.phtml
- E. Copy vendor/module-catalog/view/template/script.phtml to view/template/script.phtml and add GTM script.

Correct Answer: ABC

#### **QUESTION 8**

You are working on a custom web API endpoint and have configured it in etc/webapi.xml. This config is cached as part of the config\_webservice cache type.

Keeping performance in mind, how do you refresh the cached version of this config using Magento CLI?

- A. cache:clean config\_webservice
- B. cache:refresh config\_webservice
- C. cache:flush
- D. cache:purge
- Correct Answer: A

### **QUESTION 9**

You have created a module to show manufacturer-list, but in your page need to show Pagination that already ready in your block. Keeping maintainability in mind, where you call echo \$block->getPagerHtml ();?

- A. /Manufacturer/view/frontend/templates/content.phtml
- B. /Manufacturer/Block/Index.php
- C. /Manufacturer/Controller/Index/Index.php
- D. /Manufacturer/view/frontend/layout/manufacturer\_index\_index.xml

Correct Answer: A

#### **QUESTION 10**

A custom module must make changes to the schema following each setup:upgrade run. This must be done after all other module\\'s schema updates have been applied.

How is this accomplished?

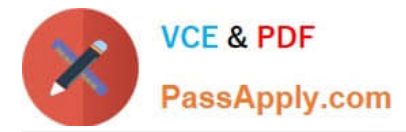

- A. Write a plugin intercepting \Magento\Setup\Model\Installer::handleDBSchemaData
- B. Create an UpgradeSchemaAfter class which implements InstallSchemaInterface
- C. Update the module\\'s setup\_priority in etc/modules.xml
- D. Create a Recurring class which implements InstallSchemaInterface

Correct Answer: D

### **QUESTION 11**

You have been asked to display details from the customer\\'s latest order on the customer\\'s account dashboard (customer/account/). You create a new custom template to show the information.

How do you obtain an order repository so you can fetch an order?

A. Create a view model and specify an OrderRepositoryInterface argument in the \_construct method

B. In your template, add the following:\$orderRepository=ObjectManager::getInstance()- >get (OrderRepositoryInterface::class);

C. In your block, add a method with the following:return ObjectManager::getInstance()- >get (OrderRepositoryInterface::class);

D. In your template, add the following: \$orderRepository = new OrderRepository();

Correct Answer: A

#### **QUESTION 12**

You need to control access to a custom controller action. How do you tell Magento about this new control option?

- A. Create etc/acl.xml and add
- B. In the controller, implement the \_isAllowed method.
- C. Create etc/adminhtml/acl.xml and add
- D. Use the CLI to add the new resource option.

Correct Answer: A

#### **QUESTION 13**

You are working on a new entity called vendor. You implemented the model, resource model and collection. You want to ensure that standard model events will be fired for your model, so an observer can be created for the events vendor\_save\_after, vendor\_save\_commit\_after and others.

How do you do that?

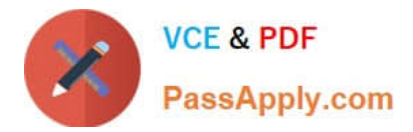

- A. Create an entry in etc/di.xml and add the argument eventPrefix with the value of vendor
- B. Declare the \$\_eventPrefix property in your vendor model and set it to vendor
- C. You must implement all appropriate methods and fire the events manually
- D. Ensure that the primary key in the corresponding table is named vendor id

Correct Answer: B

# **QUESTION 14**

The constructor function for \Magento\Catalog\Model\Category contains this excerpt: With the automatic dependency injection that Magento provides, how is the StoreManagerInterface resolved?

```
public function construct(
II.
Wagento\Store\Model\StoreManagerInterface $storeManager
II...\{f^*,\cdot,\cdot\}
```
A. If no \$storeManager is provided, Magento\\'s code generator creates a shell concrete class based on \Magento\Store\Model\StoreManagerInterface

B. Magento finds all classes that implement \Magento\Store\Model\StoreManagerInterface (ordered alphabetically) and injects the first class.

C. Magento looks to the di.xml files in the entire system for a preference node for \Magento\Store\Model \StoreManagerInterface. This class is constructed and injected

D. Magento throws an exception because you cannot instantiate an interface

Correct Answer: C

Explanation: https://devdocs.magento.com/guides/v2.4/extension-dev-guide/depend- inj.html

#### **QUESTION 15**

What is the connection between product attribute sets and categories?

A. Categories have no connection to product attribute sets, and any product can be assigned to any category

B. Each category is linked to a single product attribute set, and only products from that attribute set are allowed in the category

C. Each category is linked to a single product attribute set, and only products from that category\\'s set or any of its parent categories\\'

D. Categories can be connected to multiple product attribute sets, and only products from one of those sets are allowed in the category

Correct Answer: A

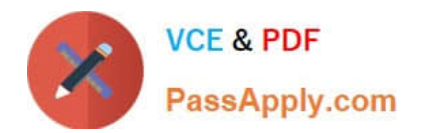

[Latest AD0-E703 Dumps](https://www.passapply.com/ad0-e703.html) [AD0-E703 PDF Dumps](https://www.passapply.com/ad0-e703.html) [AD0-E703 Practice Test](https://www.passapply.com/ad0-e703.html)